## Lake Erie Wheelers RideWithGPS Member Instructions

August Tischer; Last Rev 9/12/23

## To find and join the Lake Erie Wheelers RideWithGPS club account:

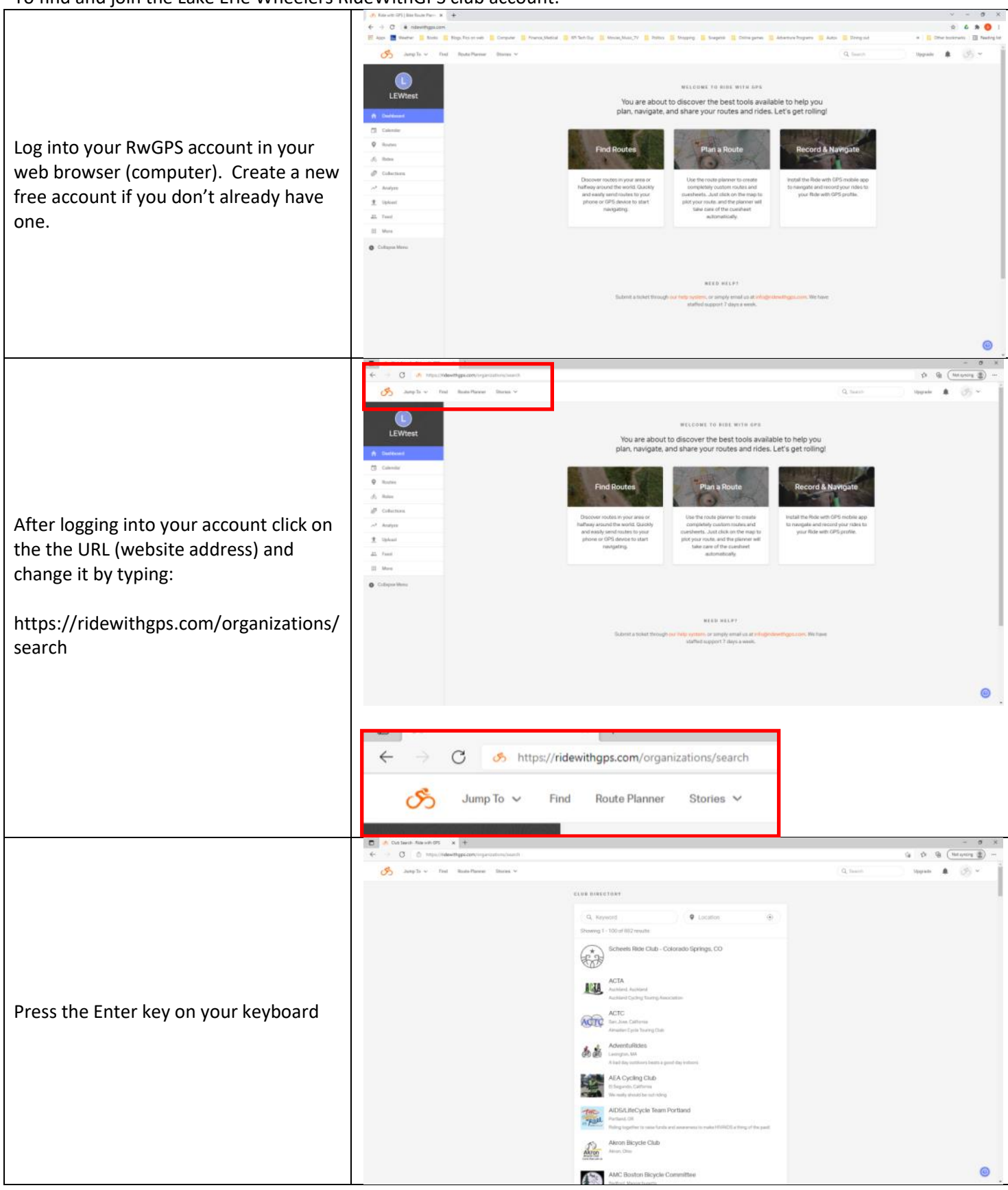

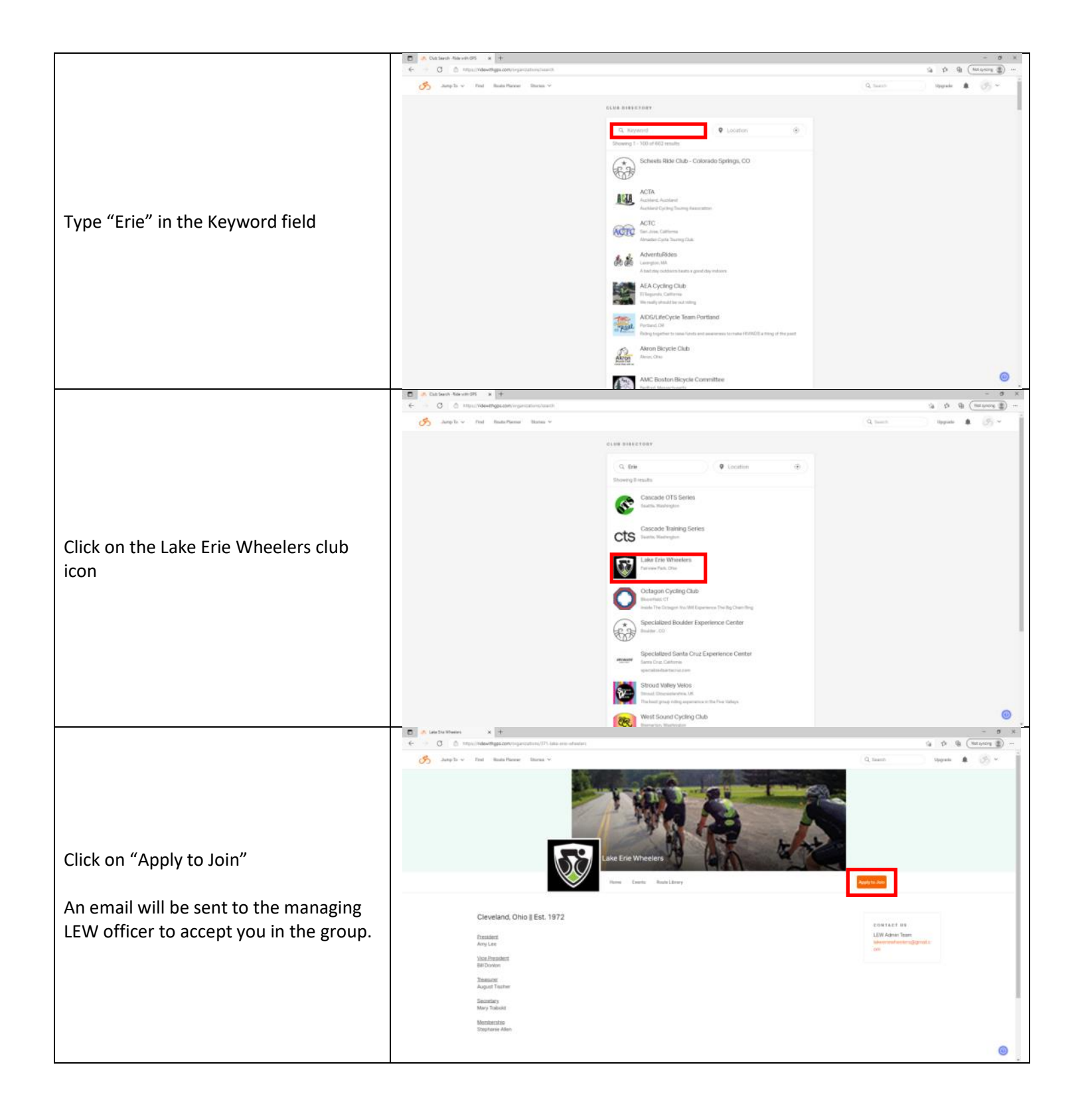

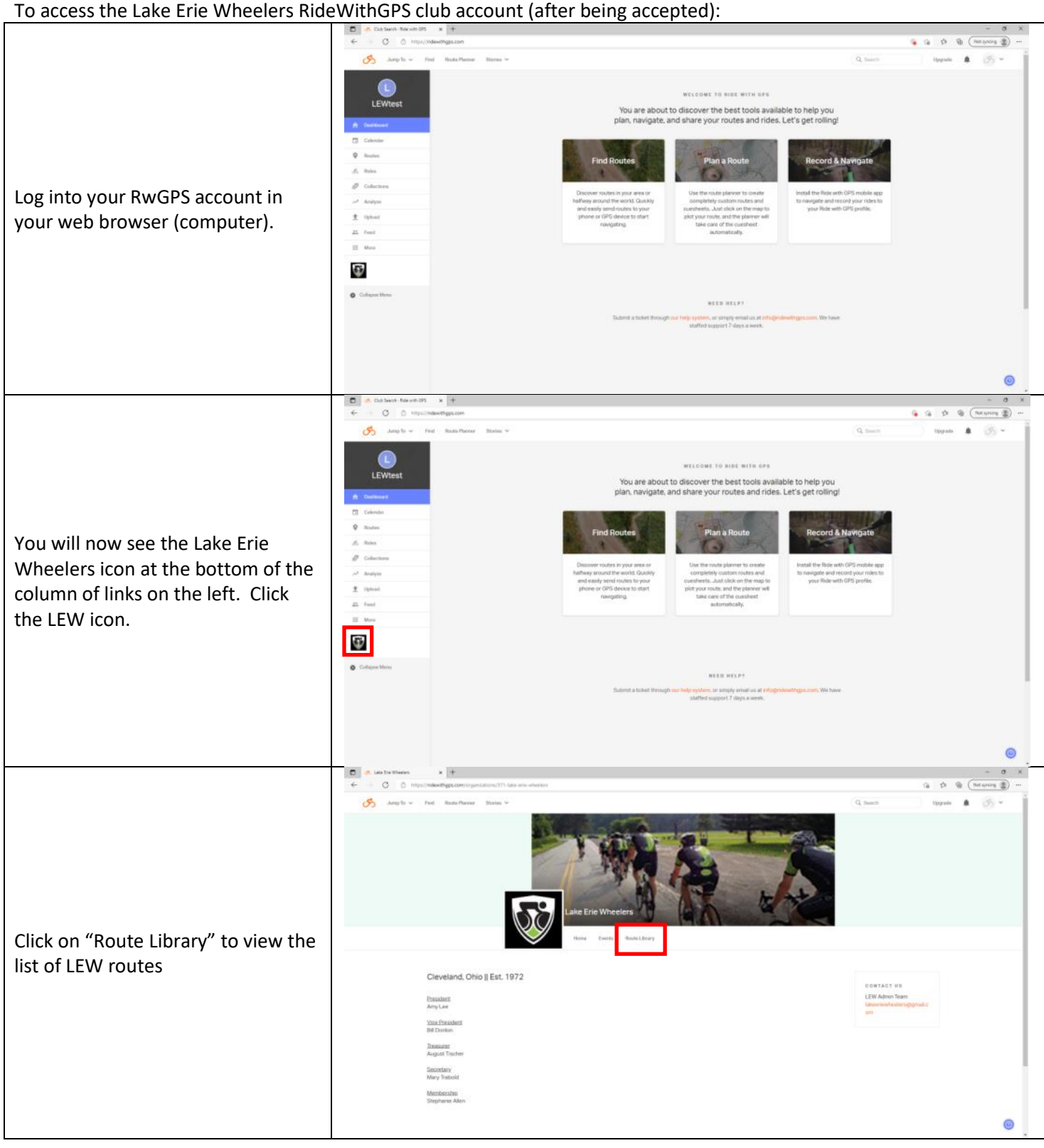

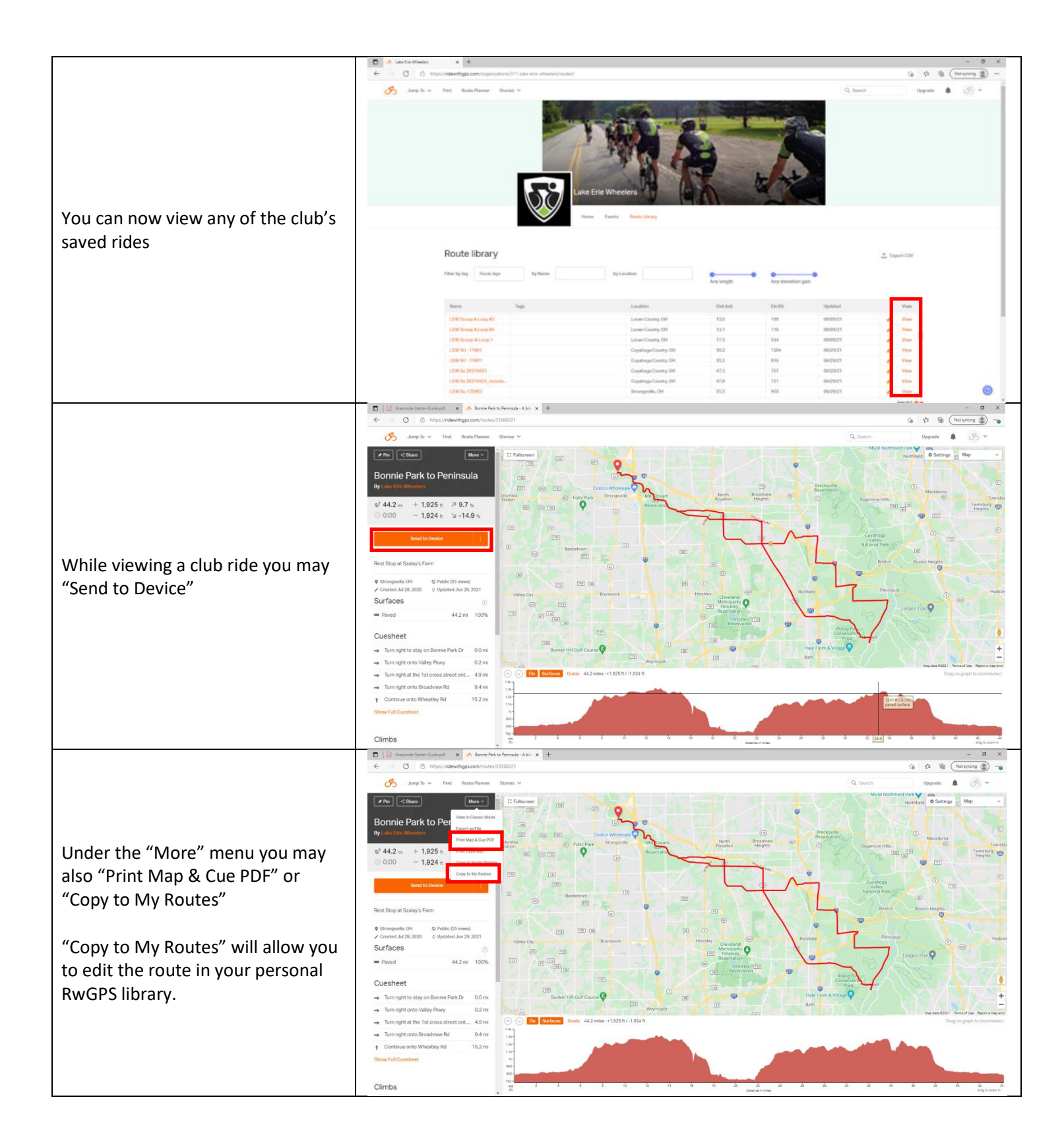

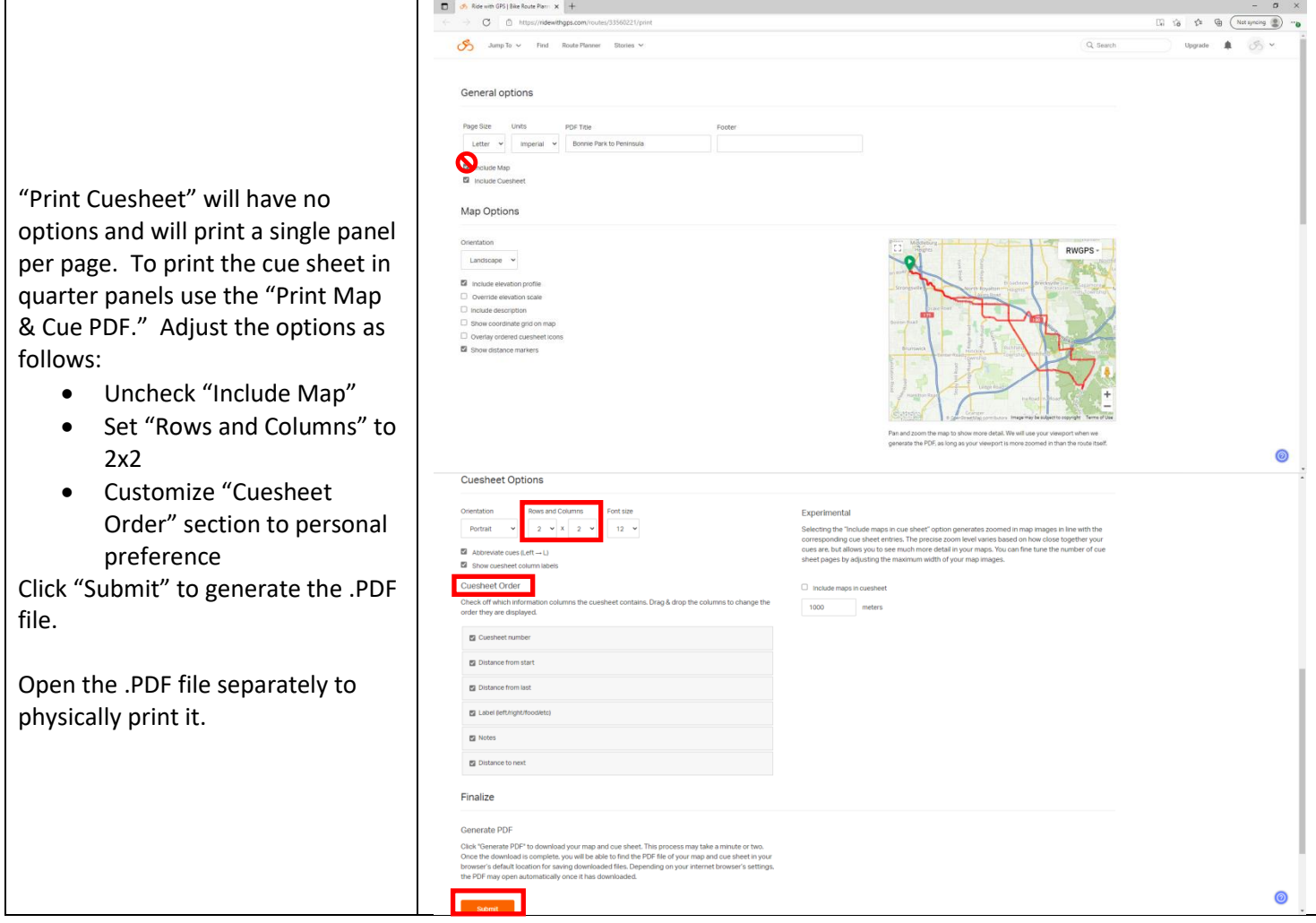

Turn by turn audible directions are enabled only for LEW routes on the LEW account unless you have your own paid account.